**VEHICLE DESCRIPTION** 

**SUPER DUTY** 

**6-SPEED AUTO TRANS** 

2017 F250 SRW 4X4 CREW CAB<br>LARIAT 160" WB STYLESIDE<br>6.7L <u>POWER STROKE</u> V8 DIESEL

HE **B35911** 

## **EPA Fuel Economy and Environment**

**Go Further** 

ford.com

### **STANDARD FOUIPMENT INCLUDED AT NO EXTRA CHARGE**

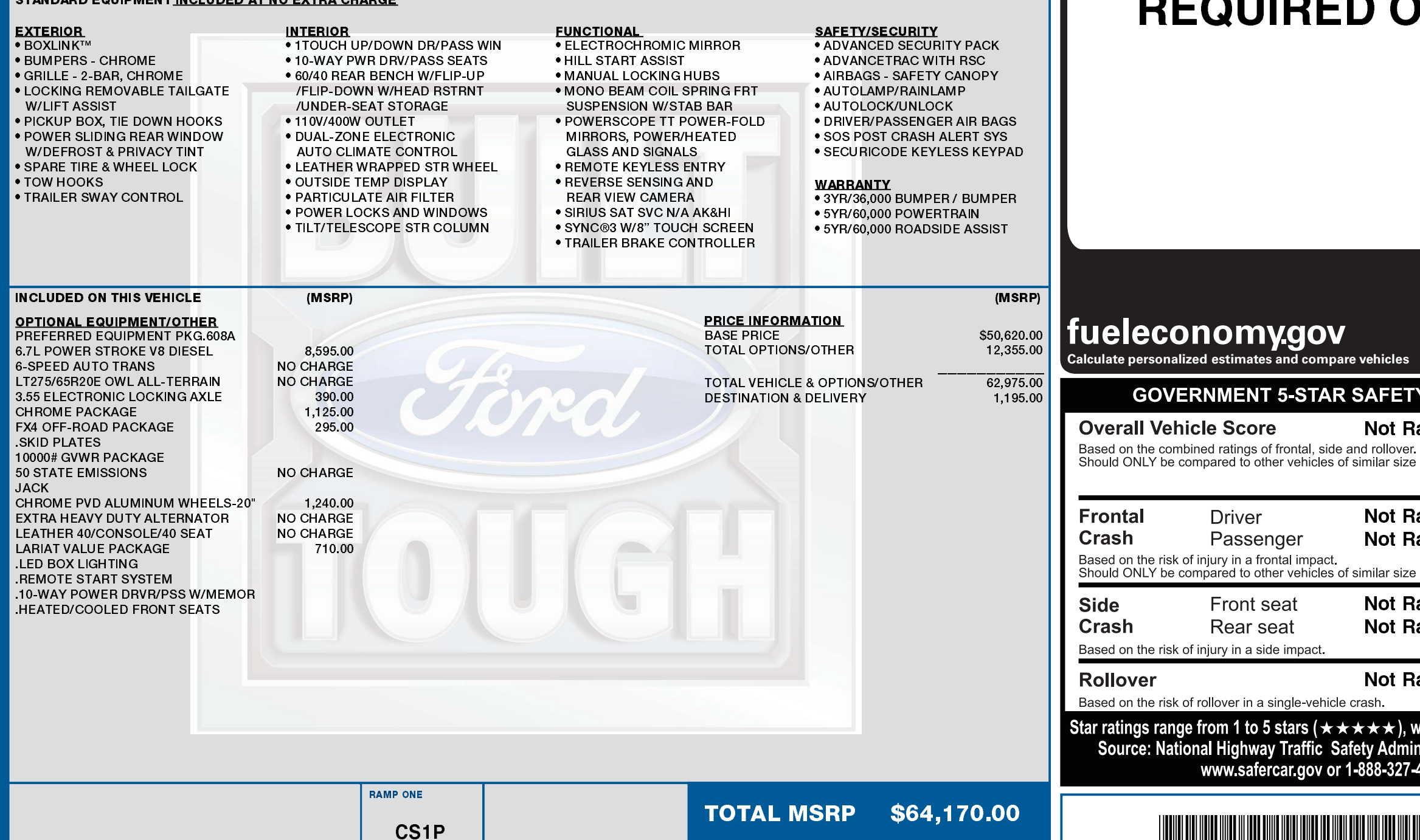

**EXTERIOR<br>OXFORD WHITE<br>INTERIOR<br>CAMEL LEATHER** 

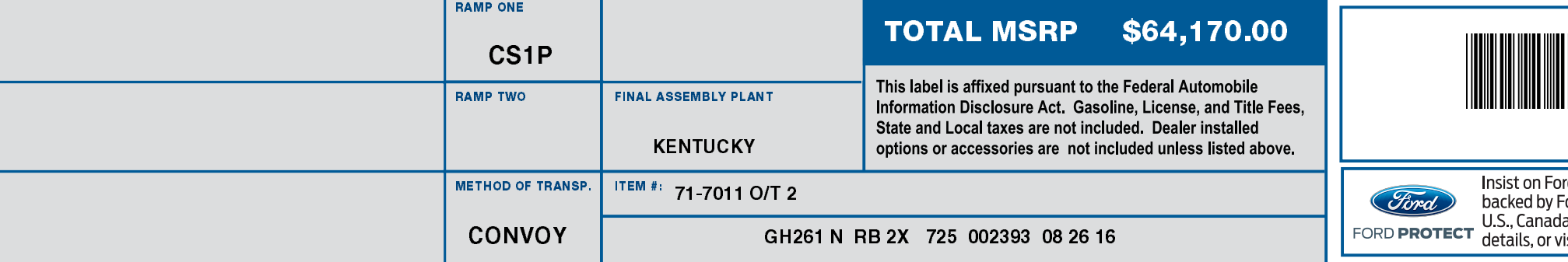

## 10/01/2016

# **FUEL ECONOMY RATINGS NOT ON THIS VEHICLE**

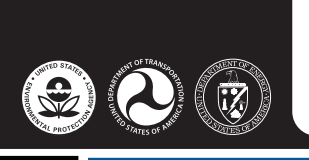

## **FETY RATINGS**

## lot Rated

lar size and weight

lot Rated lot Rated

lar size and weight.

lot Rated

lot Rated

lot Rated

<del>c ★</del> ), with 5 being the highest.<br>Administration (NHTSA). 8-327-4236

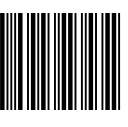

isist on Ford Protect! The only extended service plan fully acked by Ford and honored at every Ford dealership in the .S., Canada and Mexico. See your Ford dealer for additional etails, or visit www.FordOwner.com for more information.

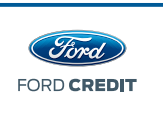

Choose the vehicle you want. Whether you decide to lease or finance, you'll find the choices that are right for you. See your Ford Dealer for details or visit www.FordCredit.com.

Standard messaging & data plan rates may apply.

**YEARS** 

**FORD F-SERIES** 

**AMERICA'S** 

**TRUCKS** 

**BEST SELLING** 

**BUILT** 

(Ford)

**TOUGH** 

Scan this code to

experience this vehicle or text 1FHEB35911 to 48028

or Visit ford.com/ windowsticker